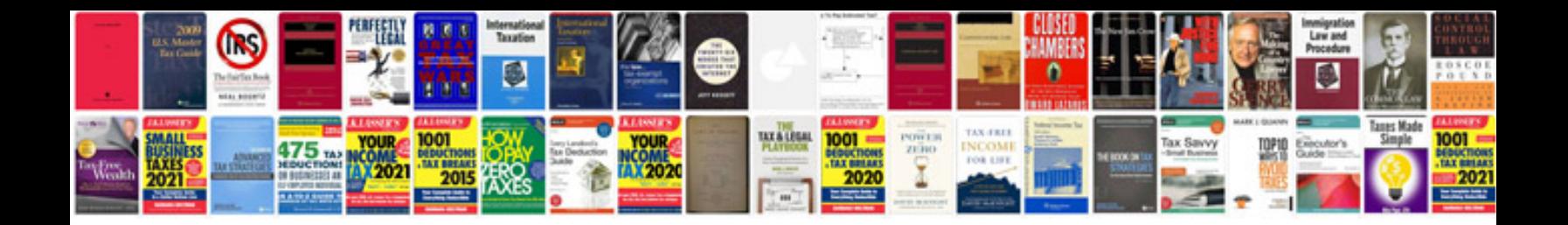

**Sandisk sansa manual**

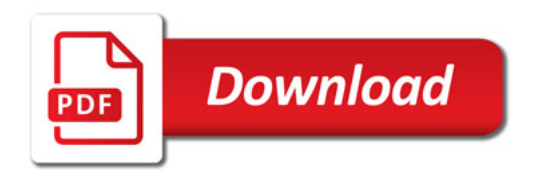

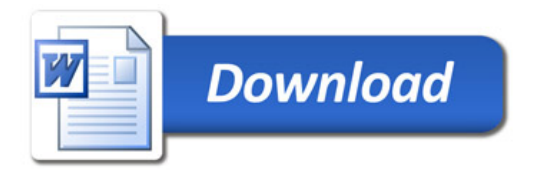